## TCEQ DATA MANAGEMENT AND ANALYSIS SWQMIS PARAMETER / CONSTITUENT CODE REQUEST FORM

Requestor Must Complete Shaded Portion of this Request

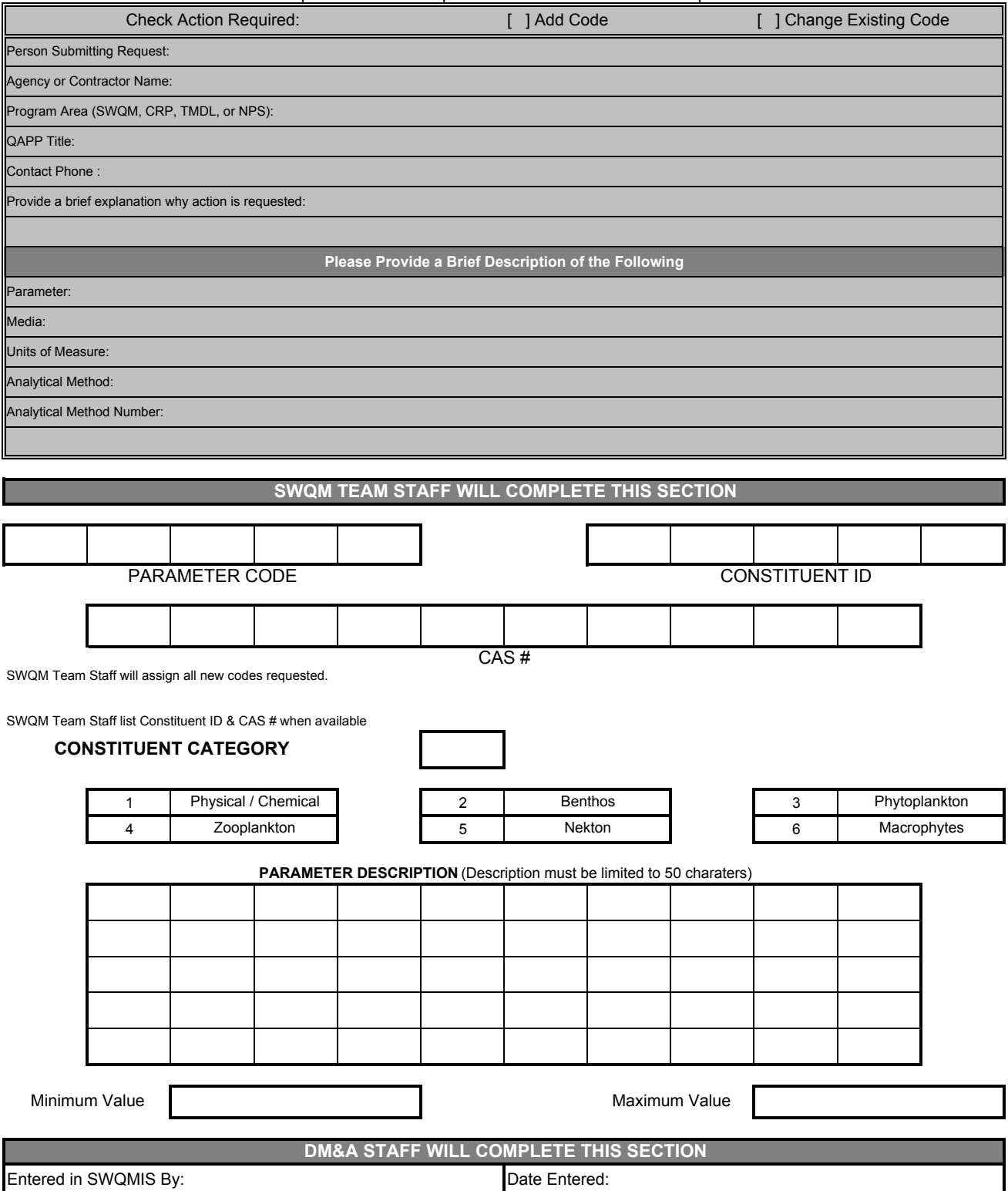